## CADによる図面作成

## Jw \_ cadや3Dマイホームデザイナーを使って、 設計図やプレゼンテーションボードを作成します。

ポリテクセンター兵庫 住宅リフォーム技術科

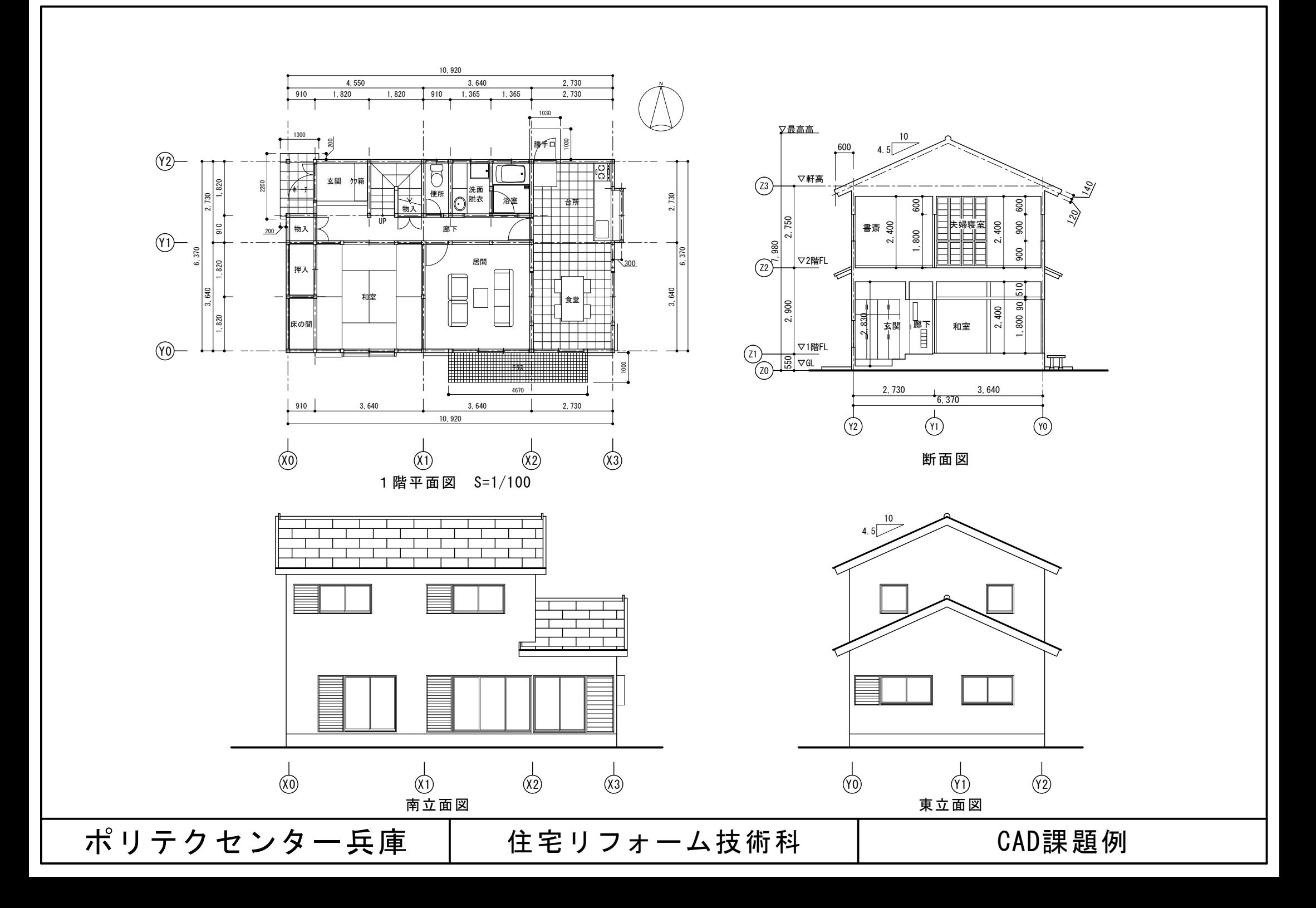

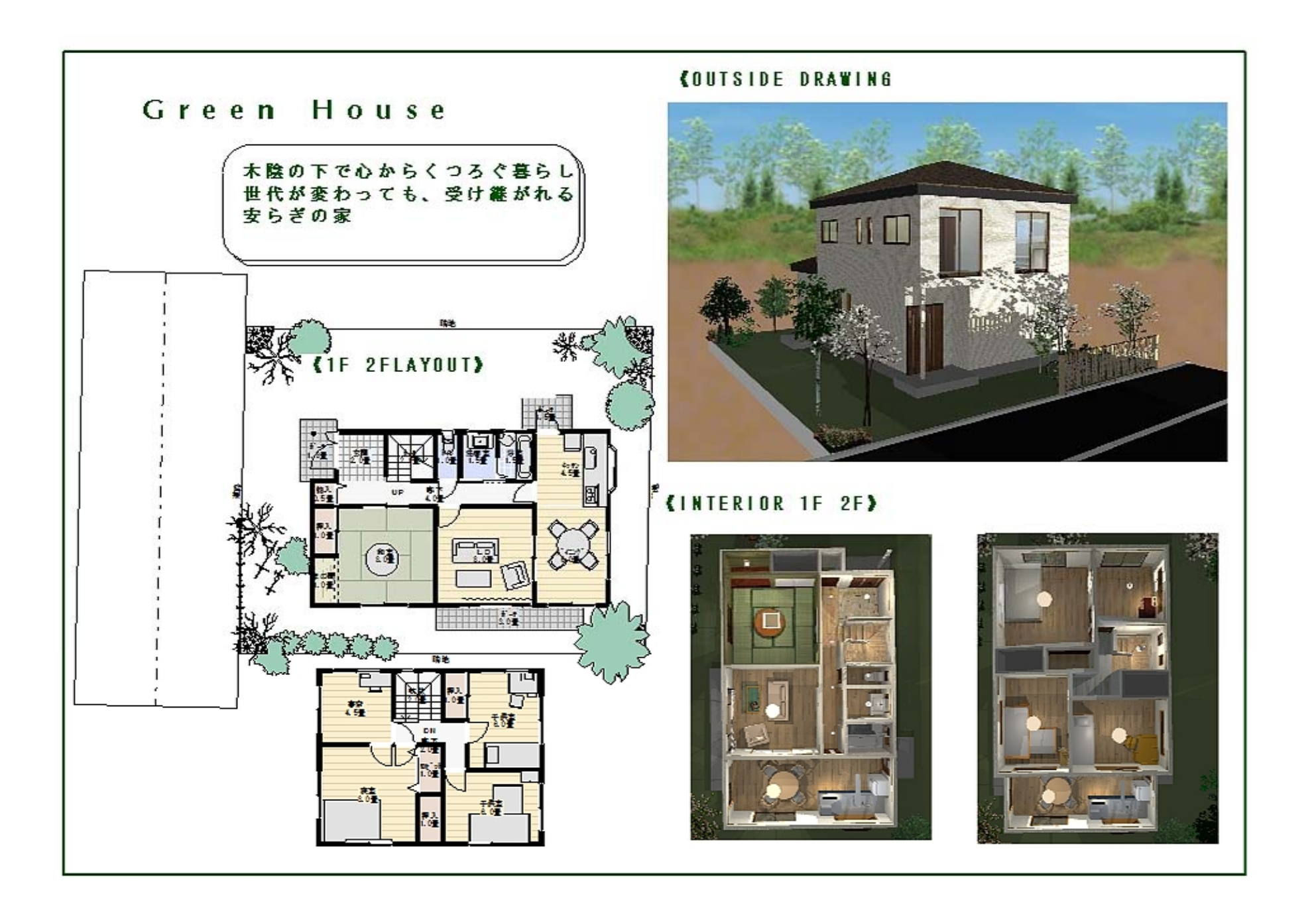